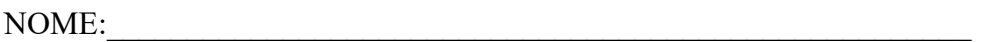

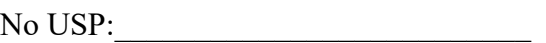

# **PSI-2553- Projeto de Sistemas Integrados**

**Folha de resultados da experiência: O Processador Plasma - Parte 1**

\_\_\_\_\_\_\_\_\_\_\_\_\_\_\_\_\_\_\_\_\_ \_\_\_\_\_\_\_\_\_\_\_\_\_\_\_\_\_\_\_\_\_\_\_\_\_\_\_\_\_\_\_\_\_\_\_\_\_\_\_\_\_\_\_\_\_\_\_\_\_

**Compilando o programa em C** 

**9) No arquivo test.map:** 

Endereço do *main*:

Endereço da função *Fibonacci*:

### **10) Códigos no arquivo test.lst:**

\_\_\_\_\_\_\_\_\_\_\_\_\_\_\_\_\_\_\_\_\_\_\_\_\_\_\_\_\_\_\_\_\_\_\_\_\_\_\_\_\_\_\_\_\_\_\_\_\_\_\_\_\_\_\_\_\_\_\_\_\_\_\_\_

\_\_\_\_\_\_\_\_\_\_\_\_\_\_\_\_\_\_\_\_\_ \_\_\_\_\_\_\_\_\_\_\_\_\_\_\_\_\_\_\_\_\_\_\_\_\_\_\_\_\_\_\_\_\_\_\_\_\_\_\_\_\_\_\_\_\_\_\_\_\_

\_\_\_\_\_\_\_\_\_\_\_\_\_\_\_\_\_\_\_\_\_ \_\_\_\_\_\_\_\_\_\_\_\_\_\_\_\_\_\_\_\_\_\_\_\_\_\_\_\_\_\_\_\_\_\_\_\_\_\_\_\_\_\_\_\_\_\_\_\_\_

\_\_\_\_\_\_\_\_\_\_\_\_\_\_\_\_\_\_\_\_\_ \_\_\_\_\_\_\_\_\_\_\_\_\_\_\_\_\_\_\_\_\_\_\_\_\_\_\_\_\_\_\_\_\_\_\_\_\_\_\_\_\_\_\_\_\_\_\_\_\_

 $\overline{a}$  ,  $\overline{a}$  ,  $\overline{a}$  ,

Início do Main:

Fim do Main:

Início da função Fibonacci:

Fim da função Fibonacci:

Ponto de chamada da função Fibonacci no Main:

Passagem do argumento para a função Fibonacci

Retorno do valor calculado na função Fibonacci para o Main (onde ele é armazenado?)

\_\_\_\_\_\_\_\_\_\_\_\_\_\_\_\_\_\_\_\_\_ \_\_\_\_\_\_\_\_\_\_\_\_\_\_\_\_\_\_\_\_\_\_\_\_\_\_\_\_\_\_\_\_\_\_\_\_\_\_\_\_\_\_\_\_\_\_\_\_\_

## **Simulando através de um ISS (***Instruction Set Ssimulator* **≠ de simular em VHDL)**

### **4) Trechos da simulação quando o PC estiver:**

• Chamando o main

• Passando o número de *Fibonacci* a ser calculado

• Executando a primeira instrução do Fibonacci

• Retornando o resultado do seu número de Fibonacci (destacando na imagem os registradores do processador envolvidos no retorno).

# **5) Compare as simulações com o resultado esperado**

**Explicação:**